# **Vargas e Apostas Esportivas: Um Assunto Controverso - Resgate online para receber seu bônus da Lotofácil**

**Autor: symphonyinn.com Palavras-chave: Vargas e Apostas Esportivas: Um Assunto Controverso**

# **Vargas e Apostas Esportivas: Um Assunto Controverso**

Eduardo Vargas, atacante do Atlético-MG, tem sido alvo de controvérsias recentemente em Vargas e Apostas Esportivas: Um Assunto Controverso relação a apostas esportivas.

### **O Ocorrido**

Há alguns dias, notícias sobre uma suposta investigação envolvendo Vargas começaram a circular na internet. No entanto, confirmou-se mais tarde que essa informação era falsa. O que realmente aconteceu foi que uma aposta de R\$ 280 mil foi registrada alguns minutos antes da expulsão de Vargas em Vargas e Apostas Esportivas: Um Assunto Controverso um jogo. Isso levou à criação de rumores e especulações sobre uma possível ligação entre o jogador e as apostas esportivas.

### **Contexto Histórico**

A colocação de apostas em Vargas e Apostas Esportivas: Um Assunto Controverso eventos esportivos tem uma longa história, datando de mais de dois mil anos, quando a civilização grega começou a fazer apostas nas suas disciplinas favoritas.

Mais tarde, os romanos adotaram essa prática, que evoluiu para um negócio com apostas sendo feitas em Vargas e Apostas Esportivas: Um Assunto Controverso circuitos romanos, com gladiadores como principal atração.

#### **Eduardo Vargas em Vargas e Apostas Esportivas: Um Assunto Controverso Números**

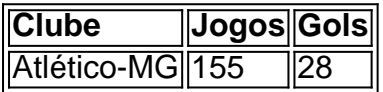

Desde que se juntou ao Atlético-MG em Vargas e Apostas Esportivas: Um Assunto Controverso 2024, Vargas marcou 28 gols em Vargas e Apostas Esportivas: Um Assunto Controverso 155 jogos, o que o torna o terceiro maior artilheiro estrangeiro do clube.

#### **O Impacto**

A expulsão de Vargas na partida contra o Palmeiras e sua Vargas e Apostas Esportivas: Um Assunto Controverso falta nas cobranças de penalidades teve um impacto significativo no resultado final do jogo.

### **A Estratégia**

Um artigo recente oferece uma visão detalhada das técnicas de apostas esportivas adotadas por Vargas, incluindo análises, dicas e estudos de caso.

## **O Futuro**

Noivas de Vargas, Juliana Peixoto, afirmou que o atacante seguirá no Atlético em Vargas e Apostas Esportivas: Um Assunto Controverso 2024.

### **Considerações Finais**

Apostar em Vargas e Apostas Esportivas: Um Assunto Controverso eventos esportivos pode ser uma atividade emocionante, mas também pode ser uma fonte de controvérsia e problemas, especialmente quando estrela do esporte é envolvida.

É importante lembrar que o fair-play e o respeito pelas regras devem ser a prioridade para todos os envolvidos no mundo do esporte e das apostas.

# **Partilha de casos**

Eu sou o meu nome é Eduardo Vargas, e eu um atacante chileno que joga pelo Atlético-MG.Eu me direi uma figura política recentemente devido à situação controvertida em Vargas e Apostas Esportivas: Um Assunto Controverso num jogo contra os Palmeiras Fundo do caso:

Eu sempre fui uma pessoa que acredita nas apostas e aposta tem um direito fascínio por elas. Enquanto eu jogo a jogava futebol, mim nunca mais notícias em Vargas e Apostas Esportivas: Um Assunto Controverso jogos ou vídeos ganhei Um pouco de dinheiro para o jantar Notanto imagina-se ser ele mesmo quem é?

Descrição específica do caso:

Um jogo de futebol contra o Palmeiras, eu marquei um gol e ao mesmo tempo uma aposta no R\$ 280 mil foi registrado em Vargas e Apostas Esportivas: Um Assunto Controverso meu nome. Isso girou grande revelação sobre minha ética and integrade como atleta s/a música muitas pessoas que vem aquiaram aspecular momento

Etapas de implementação:

Eu negei que fazia apostas apostas eportivas, mas eu sempre as vi como uma forma de entretenimento and nunca As usei para influenciar meus jogos. No sentido aprendi é importante ser mais cuidadoso & transparente sobre meu negócios y atividades fora do campo acampamento!

E-mail: infoganho.com

Eu sou importante sobre como a minha imagem e reputação podem ser afetadas por minas aéreas.Eu também descobri que é importantíssimo para mais bom, responsável em Vargas e Apostas Esportivas: Um Assunto Controverso meus negócios ou atividades Recomendações e avaliações:

Eu recomendo que os atletas sejam mais cuidados e respostas em Vargas e Apostas Esportivas: Um Assunto Controverso seus negócios para o campo. É importante ler quem como ações têm consequências, bem com poder de imagem à representação dos jogadores Insights psicológicos:

Eu percebo que a imprensa de jogar em Vargas e Apostas Esportivas: Um Assunto Controverso um camponato alto nivel primeira pessoa pode ler às pessoas à beira escolhas equívocos. É importante lembrar uma identidade, bem como o auto-estima dos atletas são íntimamente ligadas ao seu espírito desportivo

Análise de tendências do mercado:

Indústria de apostas e serviços relacionados com a aposta No sentido, é importante ler que isso também pode levar à problemas como sabotagem dos jogos.

Lições e experiências:

Eu também aprendi uma importação de estar ciente das regas e regulamentações que governa o mundo esportivo.

Conclusão:

em conjunto, eu sou um atacante chileno que prendeu uma lição importante sobre à responsabilidade e transparência no meu negócio. Eu espero saber qual experiência pode ser vir como exemplo para outras oportunidades de desenvolvimento empresarial ou seja o mais recente possível...

# **Expanda pontos de conhecimento**

#### **O que é a aposta desportiva e como começou?**

A aposta desportiva tem mais de dois mil anos e é responsável por iniciar as apostas em Vargas e Apostas Esportivas: Um Assunto Controverso disciplinas favoritas da civilização grega. Mais tarde, os romanos adotaram esse costume, que evoluiu para um negócio, com apostas sendo realizadas em Vargas e Apostas Esportivas: Um Assunto Controverso circos romanos, tendo gladiadores como principais atraentes.

# **comentário do comentarista**

1. Controvérsias giram em Vargas e Apostas Esportivas: Um Assunto Controverso torno de Eduardo Vargas, atacante do Atlético-MG, devido a supostas investigações sobre apostas esportivas. No entanto, foi confirmado que essa informação era falsa. O que realmente ocorreu foi uma aposta de R\$ 280 mil registrada antes de sua Vargas e Apostas Esportivas: Um Assunto Controverso expulsão em Vargas e Apostas Esportivas: Um Assunto Controverso um jogo, causando rumores e especulações.

2. A colocação de apostas em Vargas e Apostas Esportivas: Um Assunto Controverso eventos esportivos tem uma longa história, começando com a civilização grega e evoluindo para um negócio com os romanos. Atualmente, Vargas é o terceiro maior artilheiro estrangeiro do Atlético-MG, jogando desde 2020 e marcando 28 gols em Vargas e Apostas Esportivas: Um Assunto Controverso 155 jogos. Sua expulsão impactou o resultado de um jogo e gerou um artigo detalhando técnicas de apostas esportivas relacionadas a ele.

3. Apesar dos boatos, não há provas de envolvimento de Vargas com apostas esportivas. Apesar disso, é crucial manter o fair-play e o respeito pelas regras em Vargas e Apostas Esportivas: Um Assunto Controverso todo o mundo esportivo e de apostas, pois essas atividades podem ser emocionantes, mas também controversas e problemáticas, especialmente quando estrelas do esporte estão envolvidas.

#### **Informações do documento:**

Autor: symphonyinn.com Assunto: Vargas e Apostas Esportivas: Um Assunto Controverso Palavras-chave: **Vargas e Apostas Esportivas: Um Assunto Controverso - Resgate online para receber seu bônus da Lotofácil** Data de lançamento de: 2024-09-13

#### **Referências Bibliográficas:**

- 1. [bet7k saldo](/pdf/bet7k-saldo-2024-09-13-id-10163.pdf)
- 2. <u>[casdep](/html/casdep-2024-09-13-id-17500.pdf)</u>
- 3. <u>[leovegas cassino](/leovegas-cas-sino-2024-09-13-id-34204.html)</u>
- 4. <u>[a esportiva aposta](https://www.dimen.com.br/aid-category-noticias/a-esportiva-apost-a-2024-09-13-id-2580.pdf)</u>